Government of Pakistan

## National Vocational and Technical Training Commission

Prime Minister's Hunarmand Pakistan Program

"Skills for All"

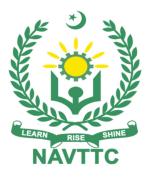

Course Contents / Lesson Plan Course Title: Certificate in Digital Marketing Duration: 3 Months

**Revised Edition** 

| Trainer Name                   |                                                                                                    |  |  |
|--------------------------------|----------------------------------------------------------------------------------------------------|--|--|
| Course Title                   | Digital Marketing (DM)                                                                                                    |  |  |
| Objectives and<br>Expectations | Employable skills and hands-on practice for Digital Marketing<br>The course offers an in-depth exploration of fundamental concepts and theories<br>influencing the online customer journey from a potential prospect to a buying<br>customer. With the proper understanding of these, students would be able to design<br>effective Digital Marketing campaigns on any channel and medium.<br>The core and basic objectives of this course are to enable the aspiring entrepreneurs to<br>decide what business to start and most importantly equip them with tools and<br>knowledge to achieve initial traction & scale by viable Digital Marketing. This course<br>develops skills to identify emerging marketing opportunities by challenging<br>conventional wisdom and going out of the box.<br>Besides, a great deal of emphasis is laid on a new business idea created and<br>distributing it with the help of hands-on world-renowned conventional and<br>unconventional marketing. Real-time case studies and relevant articles would be<br>integrated throughout the course.                                                                                                    |  |  |
|                                | Main Expectations:<br>In short, the course under reference should be delivered by professional instructors in such a robust hands-on manner that the trainees are comfortably able to employ their skills for earning money (through wage/self-employment) at its conclusion.<br>This course thus clearly goes beyond the domain of the traditional training practices in vogue and underscores an expectation that a market-centric approach will be adopted as the main driving force while delivering it. The instructors should therefore be experienced enough to be able to identify the training needs for the possible market roles available out there. Moreover, they should also know the strengths and weaknesses of each trainee to prepare them for such market roles during/after the training.                                                                                                    |  |  |
|                                | <ul> <li>i. Specially designed practical tasks to be performed by the trainees have been included in the Annexure-I to this document. The record of all tasks performed individually or in groups must be preserved by the management of the training Institute clearly labeling name, trade, session, etc so that these are ready to be physically inspected/verified through monitoring visits from time to time. The weekly distribution of tasks has also been indicated in the weekly lesson plan given in this document.</li> <li>ii. To materialize the main expectations, a special module on Job Search &amp; Entrepreneurial Skills has been included in the latter part of this course (5<sup>th</sup> &amp; 6<sup>th</sup> month) through which, the trainees will be made aware of the Job search techniques in the local as well as international job markets (Gulf countries). Awareness around the visa process and immigration laws of the most favored labor destination countries also form a part of this module. Moreover, the trainees would also be encouraged to venture into self-employment and exposed to the main requirements in this regard. It is also expected that a sense of civic duties/roles and responsibilities will also be inculcated in the trainees to make them responsible citizens of the country.</li> </ul> |  |  |
|                                | <ul><li>iii. A module on Work Place Ethics has also been included to highlight the importance of good and positive behavior at the workplace in the line with the</li></ul>                                                                                                    |  |  |

| best practices elsewhere in the world. An outline of such qualities has been     |
|----------------------------------------------------------------------------------|
| given in the Appendix to this document. Its importance should be conveyed in     |
| a format that is attractive and interesting for the trainees such as through PPT |
| slides +short video documentaries. Needless to say that if the training provider |
| puts his heart and soul into these otherwise non-technical components, the       |
| image of the Pakistani workforce would undergo a positive transformation in      |
| the local as well as international job markets.                                  |

To maintain interest and motivation of the trainees throughout the course, modern techniques such as:

- Motivational Lectures
- Success Stories
- Case Studies

These techniques would be employed as an additional training tool wherever possible (these are explained in the subsequent section on Training Methodology).

Lastly, evaluation of the competencies acquired by the trainees will be done objectively at various stages of the training and a proper record of the same will be maintained. Suffice to say that for such evaluations, practical tasks would be designed by the training providers to gauge the problem-solving abilities of the trainees.

## (i) Motivational Lectures

The proposed methodology for the training under reference employs motivation as a tool. Hence besides the purely technical content, a trainer is required to include elements of motivation in his/her lecture. To inspire the trainees to utilize the training opportunity to the full and strive towards professional excellence. Motivational lectures may also include general topics such as the importance of moral values and civic role & responsibilities as a Pakistani. A motivational lecture should be delivered with enough zeal to produce a deep impact on the trainees. It may comprise of the following:

- Clear Purpose to convey the message to trainees effectively.
- Personal Story to quote as an example to follow.
- Trainees Fit so that the situation is actionable by trainees and not represent a just idealism.
- Ending Points to persuade the trainees on changing themselves.

A good motivational lecture should help drive creativity, curiosity, and spark the desire needed for trainees to want to learn more.

The impact of a successful motivational strategy is amongst others commonly visible in increased class participation ratios. It increases the trainees' willingness to be engaged on the practical tasks for a longer time without boredom and loss of interest because they can see in their mind's eye where their hard work would take them in short (1-3 years); medium (3 -10 years) and long term (more than 10 years).

As this tool is expected that the training providers would make arrangements for regular well planned motivational lectures as part of a coordinated strategy interspersed throughout the training period as suggested in the weekly lesson plans in this document.

## (ii) Success Stories

Another effective way of motivating the trainees is by means of Success Stories. Its inclusion in the weekly lesson plan at regular intervals has been recommended till the

|                             | <ul> <li>end of the training.</li> <li>A success story may be disseminated orally, through a presentation or by means of a video/documentary of someone that has risen to fortune, acclaim, or brilliant achievement. A success story shows how a person achieved his goal through hard work, dedication, and devotion. An inspiring success story contains compelling and significant facts articulated clearly and easily comprehendible words. Moreover, it is helpful if it is assumed that the reader/listener knows nothing of what is being revealed. The optimum impact is created when the story is revealed in the form of:-</li> <li>Directly in person (At least 2-3 cases must be arranged by the training institute)</li> <li>Through an audio/ videotaped message (2-3 high-quality videos must be arranged by the training institute)</li> <li>It is expected that the training provider would collect relevant high-quality success stories for inclusion in the training as suggested in the weekly lesson plan given in this document.</li> <li>The suggestive structure and sequence of a sample success story and its various shapes can be seen in Annexure III.</li> </ul> |
|-----------------------------|----------------------------------------------------------------------------------------------------|
|                             | (iii) Case Studies<br>Where a situation allows, case studies can also be presented to the trainees to widen<br>their understanding of the real-life specific problem/situation and to explore the                                                                                                    |
|                             | solutions.<br>In simple terms, the case study method of teaching uses a real-life case example/a typical case to demonstrate a phenomenon in action and explain theoretical as well as practical aspects of the knowledge related to the same. It is an effective way to help the trainees comprehend in depth both the theoretical and practical aspects of the complex phenomenon in depth with ease. Case teaching can also stimulate the trainees to participate in discussions and thereby boost their confidence. It also makes the classroom atmosphere interesting thus maintaining the trainee interest in training till the end of the course.<br>Depending on suitability to the trade, the weekly lesson plan in this document may                                                                                                    |
|                             | suggest case studies be presented to the trainees. The trainer may adopt a PowerPoint presentation or video format for such case studies whichever is deemed suitable but only those cases must be selected that are relevant and of a learning value. The Trainees should be required and supervised to carefully analyze the cases. For the purpose, they must be encouraged to inquire and collect specific information/data, actively participate in the discussions, and intended solutions to the problem/situation. Case studies can be implemented in the following ways: -                                                                                                    |
|                             | i. A good quality trade-specific documentary ( At least 2-3<br>documentaries must be arranged by the training institute)                                                                                                    |
|                             | ii. Health &Safety case studies (2 cases regarding safety and industrial accidents must be arranged by the training institute)                                                                                                    |
|                             | iii. Field visits( At least one visit to a trade-specific major industry/ site must be arranged by the training institute)                                                                                                    |
| Entry-level of trainees     | Intermediate                                                                                                    |
| Learning<br>Outcomes of the | <ul><li>After completing this course, students should be able to:</li><li>Understand the social media foundations</li></ul>                                                                                                    |

| course | <ul> <li>Be able to fully audit social media of any entity</li> <li>Understand how to set up a simple yet powerful marketing strategy for your eCommerce or any other business online</li> <li>SEO</li> <li>Understand Buyer Journey and using it Get Sales in Your Business</li> <li>Use advanced features of the most popular social networks</li> <li>Understand the basics of various Social Media Platforms</li> <li>Optimize the social media pages including Facebook, LinkedIn profile.</li> <li>Learn the power of Instagram</li> <li>In-depth hands-on Google Ads</li> <li>Understand the Fundamentals of content marketing</li> <li>Understand the Power of Social Media Communities And How Powerful They Can Be For Brand Building</li> <li>Create highly optimized and high-quality paid ads.</li> </ul> |
|--------|----------------------------------------------------------------------------------------------------|
|--------|----------------------------------------------------------------------------------------------------|

| Course Execution<br>Plan                                 | Total Duration of Course: <b>3 Months (13 Weeks)</b><br>Class Hours: <b>4 Hours per day</b><br>Theory: <b>20%</b> Practical: <b>80%</b><br>Weekly Hours: <b>20 Hours Per week</b><br>Total Contact Hours: <b>260 Hours</b>                                                                                                    |  |
|----------------------------------------------------------|----------------------------------------------------------------------------------------------------|--|
| Companies<br>offering jobs in<br>the respective<br>trade | <ol> <li>Freelancing on Upwork &amp; Fiverr</li> <li>Big Retail Businesses</li> <li>Software Houses</li> <li>Digital Marketing Agencies</li> <li>E-commerce Agencies</li> <li>B2B Businesses</li> <li>SEO related business</li> </ol>                                                                                                    |  |
| Job<br>Opportunities                                     | <ul> <li>All over the world, there is a high demand for Digital Marketing. Nowadays you will find websites and apps on everything plus the increase in an online eCommerce business. This increase in usage of websites, apps android smart devices has created new opportunities for all to earn big and make a career out of this field. With the help of this course, we will be able to give technical training in Information Technology to our youth. There are also opportunities for start-up entrepreneurship due to the high demand in the market in the following designated jobs;</li> <li>Digital Marketing Experts</li> <li>Social Media Manager</li> <li>E-commerce Expert</li> <li>Lead Generation</li> <li>SEO Expert</li> </ul> |  |
| No of Students                                           | 25                                                                                                    |  |
| Learning Place                                           | Classroom / Lab                                                                                                    |  |
| Instructional<br>Resources                               | <ul> <li>Learning Material:</li> <li>Facebook Blueprint</li> <li>Google Analytics Conversion University</li> <li>Digital Marketing related Books</li> <li>Multiple Online Courses and Webinars from International Experts</li> </ul>                                                                                                    |  |

| Scheduled<br>Week | Module Title                                       | Learning Units                                                                                                    | Remarks                                                                                              |
|-------------------|----------------------------------------------------|----------------------------------------------------------------------------------------------------|----------------------------------------------------------------------------------------------------|
| Week 1/13         | <u>Module – 1</u><br>Digital Marketing<br>Overview | <ul> <li>Motivational Lecture( For further detail please see Page No: 3&amp;4)</li> <li>Course Introduction</li> <li>Success stories</li> <li>What is marketing?</li> <li>What is digital marketing?</li> <li>Understanding Marketing Process.</li> <li>Why Digital Marketing wins over traditional Marketing?</li> <li>Understanding Digital Marketing Process <ul> <li>Visitors Engagement</li> <li>Bringing Targeted Traffic</li> <li>Converting Traffic into Leads</li> <li>Retention</li> </ul> </li> </ul> | • Home<br>Assignment<br>• Task 1<br>• Task 1-A<br><u>Details may be</u><br><u>seen at Annexure-I</u> |
| Week 2/13         | Overview of Digital<br>Media                       | <ul> <li>Success Story( For further detail please see Page No: 3&amp;4)</li> <li>Understanding Internet</li> <li>Difference between Internet &amp; web</li> <li>Understanding domain names &amp; domain extensions</li> <li>What is Web Hosting</li> <li>What is HTTP &amp; FTP?</li> <li>What is web server &amp; web hosting</li> <li>Different types of websites <ul> <li>Based on static</li> <li>Based on dynamic</li> </ul> </li> <li>What is WordPress?</li> <li>SEO based URL.</li> </ul>                | • Task 2<br><u>Details may be</u><br><u>seen at Annexure-I</u>                                       |
| Week 2/13         | Planning &<br>Conceptualizing a<br>Website         | <ul> <li>Building website using CMS</li> <li>Identifying objective of website</li> <li>Deciding on Number of Pages<br/>Required</li> <li>Planning for Engagement Options</li> <li>Different types of banner ads</li> <li>Storyboarding of advertisement</li> </ul>                                                                                                    | • Task 2-A<br><u>Details may be seen</u><br><u>at Annexure-I</u>                                     |

|           |                                 | Screen resolution issues                                                                                                    | • Home<br>Assignment                                                                                              |
|-----------|---------------------------------|----------------------------------------------------------------------------------------------------|----------------------------------------------------------------------------------------------------|
| Week 2/13 | Building website<br>using CMS   | <ul> <li>What is WordPres?</li> <li>What is Web Hosting</li> <li>What is HTTP &amp; FTP?</li> <li>Hands-on Practice on WordPress</li> </ul>                                                                                                    | • Task 2-A<br><u>Details may be seen</u><br><u>at Annexure-I</u>                                                  |
| Week 3/13 | Search Engine<br>Optimization   | <ul> <li>Motivational Lecture( For further detail please see Page No: 3&amp;4)</li> <li>SEO Optimization</li> <li>Writing the SEO content</li> <li>Exercise: Writing the SEO content (working in groups)</li> </ul>                                                                                                    | <ul> <li>Task 3</li> <li>Task 3-A</li> <li>Task 3-B</li> </ul> <u>Details may be seen</u><br><u>at Annexure-I</u> |
| Week 4/13 | Lead Generation for<br>Business | <ul> <li>Success Story( For further detail please see Page No: 3&amp;4)</li> <li>Understanding lead generation for business</li> <li>Why lead generation is important?</li> <li>Understanding landing pages</li> <li>Understanding thank-you page</li> <li>Landing page vs website</li> <li>Best practices to create a landing page</li> <li>Best practices to create a thank-you page</li> <li>Creating lead nurturing strategy</li> <li>Understanding lead funnel</li> <li>Steps in leads nurturing</li> </ul> | Task 4     Task 4-A <u>Details may be seen</u> <u>at Annexure-I</u> <u>Monthly Test #1</u>                        |
| Week 5/13 | Online Display<br>Advertising   | <ul> <li>Steps in feads nurthing</li> <li>Motivational Lecture( For further detail please see Page No: 3&amp;4)</li> <li>What is online advertising?</li> <li>Types of Online Advertising         <ul> <li>Display Advertising</li> <li>Banner ads</li> <li>Rich Media ads</li> </ul> </li> <li>Contextual advertising         <ul> <li>In Text ads</li> <li>In Image ads</li> </ul> </li> </ul>                                                                                                    | <ul> <li>Task 5</li> <li>Task 5-A</li> </ul>                                                                      |

| Week 6/13 | Ecommerce<br>Marketing          | <ul> <li>In video ads</li> <li>In page ads</li> <li>Success Story( For further detail please see Page No: 3&amp;4)</li> <li>What is ecommerce?</li> <li>Payment Gateways, Merchant Accounts &amp; Logistics for physical</li> </ul>                                                                                                    | Task 6   |
|-----------|---------------------------------|----------------------------------------------------------------------------------------------------|----------|
| Week 6/13 | Mobile Web<br>Marketing         | <ul> <li>Mobile Marketing and Social Media</li> <li>Mobile Marketing Measurement and</li> <li>Analytics</li> <li>Fundamentals of mobile marketing</li> </ul>                                                                                                    | Task 6-A |
| Week 6/13 | Content Marketing               | <ul> <li>What is Content marketing?</li> <li>Introduction to content marketing</li> <li>Objective of content marketing</li> <li>types of content with examples</li> <li>Keyword research for content ideas</li> <li>Optimizing content for search engines</li> <li>Discussing authority blog</li> <li>Ways to monetizing authority blog</li> <li>How to market your content?</li> <li>Understanding customer</li> <li>How to increase second customer</li> <li>Understanding online influencers</li> <li>write magnetic headlines</li> </ul> | Task 6-A |
| Week 7/13 | Online Reputation<br>Management | <ul> <li>Motivational Lecture( For further detail please see Page No: 3&amp;4)</li> <li>What is online reputation management?</li> <li>Why online reputation management is need of hour</li> <li>How to deal with criticism online</li> <li>10 Online reputation management Commandments</li> <li>Understanding tools for monitoring online reputation</li> <li>Step by Step guide to overcome negative online reputation.</li> </ul>                                                                                                    | Task 7   |

|           |                                 | • Best examples of online reputation management                                                                                                    |                                                                                          |
|-----------|---------------------------------|----------------------------------------------------------------------------------------------------|------------------------------------------------------------------------------------------|
| Week 7/13 | <u>Module - 2</u><br>Google Ads | <ul> <li>Paid Search vs. Organic Search</li> <li>The Psychology of Search</li> <li>Relevance, ROI, Reach</li> <li>Targeting</li> <li>Ranking</li> <li>Costs &amp; Payments</li> <li>Search vs. Display</li> <li>Reporting &amp; Performance Metrics</li> </ul>                                                                                                    | • Home<br>Assignment                                                                     |
| Week 7/13 | Google Ads                      | <ul> <li>Creating Ad Groups</li> <li>Editing Ad Groups</li> <li>Monitoring</li> <li>Best Practices</li> <li>Researching and identifying keywords<br/>and keyword phrases</li> <li>Review match types</li> <li>Discussing negative keywords</li> <li>Aligning keywords with ad groups</li> </ul>                                                                                                    | • Task 7-A<br><u>Details may be seen</u><br><u>at Annexure-I</u>                         |
| Week 7/13 | Google Ads                      | <ul> <li>Text Ads</li> <li>Image Ads</li> <li>Video Ads</li> <li>Mobile Ads</li> <li>Rich Media Display Ads</li> <li>Creating Enticing Ads</li> <li>Testing New Ads</li> <li>Best Practices</li> <li>Google Search Network</li> <li>Google Properties</li> <li>Google Display Network</li> <li>Mobile Targeting</li> <li>Keyword Targeting</li> <li>Language &amp; Location Targeting</li> <li>Placement Targeting</li> <li>Location Extensions</li> </ul> |                                                                                          |
| Week 8/13 | Affiliate Marketing             | <ul> <li>Success Story( For further detail please see Page No: 3&amp;4)</li> <li>What is affiliate marketing?</li> <li>3 Ås of affiliate marketing</li> <li>How people make millions of dollar in affiliate marketing?</li> <li>Affiliate marketing history</li> <li>Changes in affiliate marketing industry over the year</li> <li>Different ways to do affiliate marketing</li> </ul>                                                                    | • Task 8<br><u>Details may be seen</u><br><u>at Annexure-I</u><br><u>Monthly Test #2</u> |

|           |                                                | • Affiliate marketing secrets                                                                                                    |                                                                                |
|-----------|------------------------------------------------|----------------------------------------------------------------------------------------------------|--------------------------------------------------------------------------------|
|           |                                                | - Annual marketing secrets                                                                                                    |                                                                                |
| Week 8/13 | Social Media<br>Marketing                      | <ul> <li>What is social media?</li> <li>Understanding the existing Social Media paradigms &amp; psychology</li> <li>How social media marketing is different than others</li> <li>Forms of Internet marketing</li> </ul>                                                                                                    | • Task 8-A<br>• Task 8-B<br><u>Details may be seen</u><br><u>at Annexure-I</u> |
| Week 9/13 | Module - 3<br>Introduction to<br>Facebook Ad's | <ul> <li>Motivational Lecture( For further<br/>detail please see Page No: 3&amp;4)</li> <li>Introduction to Campaign Designing</li> <li>Setting up Facebook Business Page</li> <li>Identify the difference between<br/>Facebook Page and Facebook Group</li> <li>Setting up Facebook Group and<br/>Leverage It for Marketing</li> <li>Connecting Your WhatsApp and<br/>Instagram with Facebook Ads<br/>Manager</li> <li>Types of Facebook Ads</li> <li>How to Create Target Audience</li> <li>Difference Between Custom Audience<br/>&amp; Look a Like Audience</li> <li>How to Add Location in Bulk</li> <li>Detailed Targeting &amp; Connections</li> <li>Where and How to Place Facebook<br/>Ads</li> <li>Difference Between Automatic &amp;<br/>Custom Placement</li> <li>How to Create Block List</li> </ul> | • Task 9<br>Details may be seen<br>at Annexure-I                               |
| Week 9/13 | Facebook Ad<br>Bidding                         | <ul> <li>Motivational Lecture( For further<br/>detail please see Page No: 3&amp;4 )</li> <li>Campaign Budget &amp; Schedule<br/>Procedure</li> <li>Advance Budgeting Techniques</li> <li>Optimization for Ad Delivery</li> <li>Campaign Bid Strategy</li> </ul>                                                                                                    |                                                                                |

| Week 9/13  | Facebook<br>Analytics/Facebook<br>Pixel | <ul> <li>Understanding The Fundamental Of<br/>Facebook Analytics</li> <li>Understanding Retargeting Strategy</li> <li>How To Set Up Facebook Pixel</li> <li>How To Create a Custom Audience<br/>And Lookalike Audience</li> <li>Create a Facebook Pixel</li> <li>Measure the impact of your ads</li> <li>Track Website Activities</li> <li>Improve Your Return on Advertising</li> <li>Reach New and Existing Customers</li> </ul>                                                                                                    |                                                                 |
|------------|-----------------------------------------|----------------------------------------------------------------------------------------------------|-----------------------------------------------------------------|
| Week 9/13  | Sales Funnel on<br>Facebook             | <ul> <li>Design Campaign of Brand<br/>Awareness Ads</li> <li>How to get more Traffic on Website</li> <li>Design Conversion Campaign</li> <li>Design Store Visit Campaign</li> <li>Campaign Analytics</li> <li>Difference Between Reach,<br/>Engagement &amp; Impression</li> <li>How to get maximum Engagement &amp;<br/>Reach on Post</li> <li>Get more Likes on Facebook Page</li> <li>How to get maximum -Responses on<br/>Facebook Event</li> <li>Message Campaign   Messenger Setup</li> <li>Sponsored Message  </li> <li>Success Story( For further detail<br/>please see Page No: 3&amp;4)</li> <li>WhatsApp Campaign</li> <li>Create App Install Ad Campaign</li> <li>Learn the Power of Facebook Insights</li> <li>How to Create Ad Reports</li> <li>Run tests, learn what works, grow<br/>your business</li> </ul> | • Task 9<br><u>Details may be seen</u><br><u>at Annexure-I</u>  |
| Week 10/13 | Instagram + Twitter                     | <ul> <li>Success Story( For further detail please see Page No: 3&amp;4)</li> <li>Introduction to Instagram</li> <li>How to Create Instagram Account</li> <li>Instagram for Business</li> <li>How to link Instagram to Facebook Page</li> <li>Instagram Buying Objectives</li> <li>Instagram Ad Formats</li> <li>Building Your Mobile Presence with Instagram Business Tools</li> <li>Bring Your Business Story to Life with Instagram Stories</li> <li>Instagram Buying Objectives</li> </ul>                                                                                                    | • Task 10<br><u>Details may be seen</u><br><u>at Annexure-I</u> |

|            |                                     | <ul> <li>How to Buy Instagram Ads</li> <li>Image &amp; Video Testing Tools</li> <li>Introduction to Twitter</li> <li>What is Twitter &amp; why you should use it</li> <li>Advanced Twitter Strategies</li> <li>Establish Your Twitter Presence</li> <li>How to use Twitter for Business and Marketing</li> <li>How to get more retweets on Twitter</li> <li>Discover how to measure your Twitter strategy using monitoring tools</li> </ul>                                                                                                    |                                                                                |
|------------|-------------------------------------|----------------------------------------------------------------------------------------------------|--------------------------------------------------------------------------------|
| Week 10/13 | LinkedIn Marketing                  | <ul> <li>Linkedin Marketing for Personal<br/>Branding</li> <li>Linkedin Marketing for Business</li> <li>Setting Up Linkedin Ads Campaign</li> <li>Success Story( For further detail<br/>please see Page No: 3&amp;4)</li> </ul>                                                                                                    | • Task 10-A<br><u>Details may be seen</u><br><u>at Annexure-I</u>              |
| Week 10/13 | YouTube Marketing                   | <ul> <li>Introduction</li> <li>Keyword Research For YouTube<br/>Ranking</li> <li>The Role of Backlinks in Ranking</li> <li>Introduction</li> <li>Optimizing Title</li> <li>Optimizing Description</li> <li>Optimizing Tags</li> <li>Custom Thumbnails</li> <li>Closed Captions</li> <li>Playlists</li> <li>Keywords in Comments</li> <li>Keywords in Filenames</li> <li>Changing Metadata Over Time</li> <li>Unsubscribed Trailers</li> <li>Monetize Through Google Ads</li> <li>Sell Things on YouTube</li> <li>Grab Leads</li> <li>Get Traffic To Your Site</li> </ul> | • Task 10-B<br><u>Details may be</u><br><u>seen at Annexure-I</u>              |
| Week 11/13 | Fundamentals of<br>Google Analytics | <ul> <li>Motivational Lecture( For further<br/>detail please see Page No: 3&amp;4)</li> <li>Introduction To Google Analytics</li> <li>Setting up Google Analytics</li> <li>Dashboard statistics</li> <li>Real-Time Reporting</li> <li>Predefined Reports</li> <li>How to create Custom Reports</li> </ul>                                                                                                    | • Task 11<br>• Task 11-A<br><u>Details may be</u><br><u>seen at Annexure-I</u> |

|            |                                                                                                    | <ul> <li>Goals</li> <li>Filters</li> <li>Google Ads Linking With Google<br/>Analytics</li> <li>Success Story( For further detail<br/>please see Page No: 3&amp;4)</li> </ul>                                                                                                    |  |
|------------|----------------------------------------------------------------------------------------------------|----------------------------------------------------------------------------------------------------|--|
| Week 11/13 | Employable<br>Project/Assignment<br>(6 weeks i.e. 21-26)<br>besides regular<br>classes.<br>OR<br>On the job training (<br>2 weeks) | <ul> <li>Guidelines to the Trainees for selection of students employable project like final year project (FYP)</li> <li>Assign Independent project to each Trainee</li> <li>A project-based on trainee's aptitude and acquired skills.</li> <li>Designed by keeping in view the emerging trends in the local market as well as across the globe.</li> <li>The project idea may be based on entrepreneurs.</li> <li>Leading to successful employment.</li> <li>The duration of the project will be 6 weeks</li> <li>Ideas may be generated via different sites such as: https://1000projects.org/<br/>https://nevonprojects.com/</li> <li>https://locoprojects.com/</li> <li>https://technofizi.net/best-computer-science-and-engineering-cse-project-topics-ideas-for-students/</li> <li>Final viva/assessment will be conducted on project assignments.</li> <li>At the end of the session, the project will be presented in a skills competition</li> <li>The skill competition will be aconducted on zonal, regional, and National levels.</li> <li>The project will be presented in front of Industrialists for commercialization.</li> </ul> |  |

| Week 11/13               | Fundamentals of<br>Google Analytics                                           | <ul> <li>Ideal for the manufacturing trades</li> <li>As an alternative to the projects that<br/>involve expensive equipment</li> <li>Focuses on increasing Trainee's<br/>motivation, productivity, efficiency,<br/>and quick learning approach.</li> <li>Google Analytics data collection</li> <li>Categorizing into users and sessions</li> <li>Applying configuration settings</li> <li>Storing data and generating reports</li> <li>Creating a measurement plan</li> </ul>                                                                                                    | • Task 11<br>• Task 11-A |
|--------------------------|-------------------------------------------------------------------------------|----------------------------------------------------------------------------------------------------|--------------------------|
| Week 12/13<br>Week 12/13 | Work Ethics<br>VA + Freelancing                                               | <ul> <li>Success Story( For further detail please see Page No: 3&amp;4)</li> <li>Integrity</li> <li>Emphasis on Quality of Work</li> <li>Professionalism</li> <li>Discipline</li> <li>Sense of Responsibility</li> <li>Sense of Teamwork</li> <li>Manage your time wisely</li> <li>Observe deadlines</li> <li>Be honest</li> <li>Define Virtual Assistance</li> <li>Define freelancing</li> <li>Identify different types of freelance marketplaces</li> <li>Identify the pros and cons of freelancing</li> <li>Identify and apply their strengths/skills in the freelance market.</li> </ul> | Final Assessment         |
| Week 12/13<br>Week 13/13 | VA + Freelancing<br>Entrepreneurship<br>and Final<br>Assessment in<br>project | <ul> <li>Sign up as a freelancer at different platforms</li> <li>Create an effective profile on freelance platforms</li> <li>Search the right projects</li> <li>Write a winning proposal</li> <li>Define the importance of communication skills</li> <li>Motivational Lecture( For further detail please see Page No: 3&amp;4)</li> <li>Job Market Searching</li> <li>Self-employment</li> <li>Freelancing sites</li> </ul>                                                                                                    |                          |

|  | <ul> <li>Introduction</li> <li>Fundamentals of Business<br/>Development</li> <li>Entrepreneurship</li> <li>Startup Funding</li> <li>Business Incubation and Acceleration</li> <li>Business Value Statement</li> <li>Business Model Canvas</li> <li>Sales and Marketing Strategies</li> <li>How to Reach Customers and Engage<br/>CxOs</li> <li>Stakeholders Power Grid</li> <li>RACI Model, SWOT Analysis, PEST<br/>Analysis</li> <li>SMART Objectives</li> <li>OKRs</li> <li>Cost Management (OPEX, CAPEX,<br/>ROCE, etc.)</li> <li>Success Story( For further detail<br/>please see Page No: 3&amp;4)</li> <li>Final Assessment</li> </ul> |  |
|--|----------------------------------------------------------------------------------------------------|--|
|--|----------------------------------------------------------------------------------------------------|--|

## MODULES

Annexure-I:

-----

# Tasks For Certificate in Digital Marketing

| Task<br>No.                             | Task                                                                                                    | Description                                                                                                    | Week   |
|-----------------------------------------|----------------------------------------------------------------------------------------------------|----------------------------------------------------------------------------------------------------|--------|
| 1                                       | Search Job Market•Search videography jobs available in Pakistan•Enlist at least five videography job titles |                                                                                                    | Week 1 |
| 1-A                                     | Learn Ethics                                                                                                | Prepare a list of your values and prioritize the top 10 values                                                                     |        |
| 2                                       | Setup of Domain and<br>Sub-domain                                                                           | <ul> <li>Book a Domain Name &amp; webhosting</li> <li>Add domain Name to web Server</li> <li>Setup of DNS on cloudflare</li> </ul> | Week 2 |
| 2-A A hands on Practice on<br>Wordpress |                                                                                                    | A hands on Practice on • Identify objective of website                                                                             |        |

16 | Digital Marketing (DM)

\_ \_ \_ \_

| 3   | Google Search console | <ul> <li>Update General Setting; Privacy, User Profile.</li> <li>WrodPress with Search Engines Optimization</li> <li>WrodPress Theme Installing</li> <li>Categorizing Your Posts</li> <li>Create pages and posts on wordpress</li> <li>installing Woocommerce Plugin</li> <li>Great E-commerce Template with Woocommerce</li> <li>Define Settings</li> <li>Add Products Categories, New Products, Price and Shipping etc.</li> <li>Create &amp; add a new Logo</li> <li>Set up a static home Page</li> <li>Create Pages – about us, contact us , map Trash Pages</li> <li>Share your content on other social networks</li> <li>Post to Twitter, Facebook</li> <li>Add a newsletter</li> <li>Blog, Add Post, Delete a post, Add Widgets, Media</li> <li>Define Payment method Orders, Currency, Billing, Apply Woo commerce in your theme</li> <li>Present the basics of GSC.</li> <li>Verify that GSC is connected.</li> <li>Verify that sitemap is submitted.</li> <li>Verify that URL indexing is requested.</li> </ul> | Week 3 |
|-----|-----------------------|----------------------------------------------------------------------------------------------------|--------|
| 3-A | On-page SEO           | Develop a detailed SEO strategy for a proposed online article. The<br>"strategy" consists of two parts: what keywords to target; where to<br>place the keywords in the article.<br>For example:<br>http://www.mulinblog.com/how-to-seo-a-sample-seo-strategy-by-<br>student-in-my-open-online-course/                                                                                                    | Week 3 |
| 3-B | Off-page SEO          | <ul> <li>Show skills about gathering information about backlinks sources</li> <li>Present how to submit a website profile on different search engines and platforms</li> <li>Show how blogger works</li> <li>Present how to create backlinks</li> </ul>                                                                                                    | Week 3 |
| 4   | Google Analytics      | <ul> <li>Create and Manage Google Analytics Profiles.</li> <li>Create / Edit Properties</li> <li>Create / Edit Views and Filters</li> <li>Create / Edit Goals.</li> </ul>                                                                                                    | Week 4 |

|     |                                                      | Create / Edit Audience Segments.                                                                                                    |        |
|-----|------------------------------------------------------|----------------------------------------------------------------------------------------------------|--------|
|     |                                                      | <ul> <li>Generate various types of Data Reports</li> </ul>                                                                                                    |        |
|     |                                                      |                                                                                                    |        |
|     |                                                      | Generate Demographics and Interests Report                                                                                                    |        |
|     |                                                      | • Generate Reports based on Location(s), Device(s) and URL(s)                                                                                                    |        |
|     |                                                      | • Export Analytics Reports to Excel, PDF, and CSV.                                                                                                    |        |
|     |                                                      | Automate sharing of Analytics Reports via Email                                                                                                    |        |
| 4-A | Customer Relation<br>Management                      | • Explore the feature of Sugar CRM online                                                                                                    | Week 4 |
|     |                                                      | • Install sugar CRM and add customers and convert into leads                                                                                                    |        |
| 5   | Explore online                                       | Explore Payment Modules?                                                                                                    | Week 5 |
|     | Payment Gateways &<br>Design Banner for<br>marketing | <ul> <li>Enlist companies that provide online advertising<br/>Solution</li> <li>Truck &amp; Measure DOL of online advertising</li> </ul>                                                                                                    |        |
|     |                                                      | <ul> <li>Track &amp; Measure ROI of online adv.</li> </ul>                                                                                                    |        |
| 5-A | Banner Designing                                     | Creating Banner Ads Using Tools of your own choice                                                                                                    | Week 5 |
| 6   | E-Commerce<br>Marketing                              | <ul> <li>Integrate Woocommerce and setup an ecommerce store on<br/>WordPress.</li> <li>Perfomr Affiliate Marketing by promoting products which<br/>looks like an ecommerce store.</li> <li>Study at least 2 Case studies on ecommerce websites.</li> <li>Install YOAST SEO plugin on wordpress for an<br/>ecommerce website to make SEO</li> </ul>                                                                                | Week 6 |
| 6-A | Mobile Marketing<br>Techniques                       | <ul> <li>Creating mobile website through wordpress</li> <li>Advertising on mobile (App &amp; Web)         <ul> <li>Targeting ads on Apps</li> <li>Targeting ads via location</li> <li>Targeting ads on search engine</li> </ul> </li> <li>Explore SMS marketing tools, use any one of them with wordpress</li> <li>Give some examples of magnetic headlines</li> <li>Write as sample magnetic headlines of your choice</li> </ul> | Week 6 |
| 7   | Online Reputation                                    | <ul> <li>Read any case study of negative marketing</li> <li>Perform Step by Step to overcome negative online reputation</li> <li>Write Best examples of online reputation management</li> <li>How to deal with criticism online, write down steps</li> </ul>                                                                                                    | Week 7 |
| 7-A | Google Ads                                           | <ul> <li>Show the connection with linked accounts and payment methods.</li> <li>Present the configuration of the Google Ads account.</li> <li>Present the overall overview of the Google Ads account.</li> </ul>                                                                                                    | Week 7 |

|     |                                                                             | <ul> <li>Show implementation of the sales campaign.</li> <li>Show implementation of leads campaign.</li> <li>Show the implementation of website traffic and consideration campaigns.</li> <li>Show the implementation of brand awareness campaigns.</li> <li>Show implementation of App Promotion campaign.</li> </ul>                                                                                                    |         |
|-----|-----------------------------------------------------------------------------|----------------------------------------------------------------------------------------------------|---------|
| 8   | Hands on practice on<br>Affiliate Marketing                                 | <ul> <li>Give live examples of how people are making money as an affiliate</li> <li>Getting your started as an affiliate</li> <li>Getting you approved as an affiliate from Some of the top affiliate network in the world</li> <li>How to get approved as an affiliate by world's top affiliate company-commission junction www.cj.com</li> </ul>                                                                                                    | Week 8  |
| 8-A | Build your CV                                                               | Download professional CV template from any good site(https://www.coolfreecv.com• Add Personal Information• Add Educational details• Add Experience/Portfolio• Add contact details/profile links                                                                                                    | Week 8  |
| 8-B | Create an account<br>profile on Fiverr (at<br>least two gigs) and<br>Upwork | Create an account by following these steps:<br><b>Step 1:</b> Personal Info<br><b>Step 2:</b> Professional Info<br><b>Step 3:</b> Linked Accounts<br><b>Step 4:</b> Account Security<br>•                                                                                                    | Week 8  |
| 9   | Facebook Ads                                                                | <ul> <li>Demonstrate about steps involved in setting up<br/>Facebook Ads Manager</li> <li>Demonstrate how to boost Facebook post</li> <li>Demonstrate about steps involved in boosting the<br/>Instagram post</li> <li>Demonstrate how to analyze data after boosting the<br/>Instagram post</li> <li>Demonstrate different types of Facebook campaign<br/>objectives</li> <li>Demonstrate how to edit or set up Facebook ad using<br/>ads manager</li> <li>Demonstrate how to create different types of custom<br/>and lookalike audiences</li> <li>Demonstrate how to create a Facebook pixel</li> <li>Demonstrate how to analyze data in Facebook ads<br/>manager</li> </ul> | Week 9  |
| 10  | Instagram and<br>Twitter                                                    | <ul> <li>Demonstrate basic posting standards of an Instagram post from URL and mobile app</li> <li>Create a single image and multiple image Instagram post</li> <li>Compose description on the Instagram post</li> <li>Edit and delete the Instagram post</li> </ul>                                                                                                    | Week 1( |

|      |                                                                                                    | <ul> <li>Demonstrate to like, comment on, and share the<br/>Instagram post</li> <li>Create twitter Account</li> <li>Make your profile on Twitter Account</li> <li>Get followed by and follow your interested account</li> <li>Demonstrate basics posts of twitter</li> <li>Re-tweet some posts and show your instructor</li> </ul>                                                                                                    |                    |
|------|----------------------------------------------------------------------------------------------------|----------------------------------------------------------------------------------------------------|--------------------|
| 10-A | LinkedIn                                                                                                    | <ul> <li>Post text, image, video, or with document content on the LinkedIn page with URL and mobile app</li> <li>Edit and delete the published post</li> <li>Like, comment on, and share the LinkedIn post</li> <li>•</li> </ul>                                                                                                    | Week 10            |
| 10-B | YouTube Marketing                                                                                            | <ul> <li>Create a YouTube channel for business</li> <li>Learn about your audience</li> <li>Research your competition <ul> <li>Identify competitors</li> <li>SWOT analysis</li> </ul> </li> <li>Learn from your favorite channels</li> <li>Optimize your videos to get views</li> <li>Write a strong title and keyword-rich description</li> <li>Eye-catching thumbnail</li> <li>Upload video</li> </ul>                                                                                                    | Week 10            |
| 11   | How to search and<br>apply for jobs in at<br>least two labor<br>marketplace<br>countries (KSA,<br>UAE, etc.) | <ul> <li>Browse the following website and create an account on each website <ul> <li>Bayt.com – The Middle East Leading Job Site</li> <li>Monster Gulf – The International Job Portal</li> <li>Gulf Talent – Jobs in Dubai and the Middle East</li> </ul> </li> <li>Find the handy 'search' option at the top of your homepage to search for the jobs that best suit your skills.</li> <li>Select the job type from the first 'Job Type' dropdown menu, next, select the location from the second drop-down menu.</li> <li>Enter any keywords you want to use to find suitable job vacancies.</li> <li>On the results page you can search for part-time jobs only, full-time jobs only, employers only, or agencies only. Tick the boxes as appropriate to your search.</li> </ul> | Week 11<br>Onwards |

|      |                  | <ul> <li>Search for jobs by:</li> <li>Company</li> <li>Category</li> <li>Location</li> <li>All jobs</li> <li>Agency</li> <li>Industry</li> </ul>                                                                                                    |         |
|------|------------------|----------------------------------------------------------------------------------------------------|---------|
| 11-A | Google Analytics | <ul> <li>Create and Manage Google Analytics Profiles.</li> <li>Create / Edit Properties</li> <li>Create / Edit Views and Filters</li> <li>Create / Edit Goals.</li> <li>Create / Edit Audience Segments.</li> <li>Generate various types of Data Reports</li> <li>Generate Demographics and Interests Report</li> <li>Generate Reports based on Location(s), Device(s) and URL(s)</li> <li>Export Analytics Reports to Excel, PDF, and CSV.</li> <li>Automate sharing of Analytics Reports via Email</li> </ul> | Week 11 |
|      |                  | •                                                                                                    |         |

Annexure-II:

Digital Marketing & Search Engine Optimization (SEO)

## Digital Marketing | What is Digital Marketing | DigiSkills Pakistan

https://www.youtube.com/watch?v=zd14KBbtvsk&list=PLuDaS\_qIKeXFlDrAla1qfgElEt1PJR6Lb

## **E-Learning Point**

https://www.youtube.com/channel/UChojD8j-hN358zUyscSb7YA

## What Is the Role of Good Manners in the Workplace? By Qasim Ali Shah | In Urdu https://www.youtube.com/watch?v=Qi6Xn7yKIIQ

Success Story of a 23 Year - Old SEO Expert | How This Business Works | Urdu Hindi Punjabi https://www.youtube.com/watch?v=tIQ0CWgszI0

Hisham Sarwar Motivational Story | Pakistani Freelancer https://www.youtube.com/watch?v=CHm\_BH7xAXk

21 Yr Old Pakistani Fiverr Millionaire | 25-35 Lakhs a Month Income | Interview

https://www.youtube.com/watch?v=9WrmYYhr7S0

## Annexure-II

## SUGGESTIVE FORMAT AND SEQUENCE ORDER OF MOTIVATIONAL LECTURE

## Mentor

Mentors are provided an observation checklist form to evaluate and share their observational feedback on how students within each team engage and collaborate in a learning environment. The checklist is provided at two different points: Once towards the end of the course. The checklists are an opportunity for mentors to share their unique perspective on group dynamics based on various team activities, gameplay sessions, pitch preparation, and other sessions, giving insights on the nature of communication and teamwork taking place and how both learning outcomes and the student experience can be improved in the future.

## Session-1 (Communication):

Please find below an overview of the activities taking place Session plan that will support your delivery and an overview of this session's activity.

| Session- 1 OVERVIEW                                          |
|--------------------------------------------------------------|
| Aims and Objectives:                                         |
| • To introduce the communication skills and how it will work |

- To introduce the communication skills and how it will work
- Get to know mentor and team build rapport and develop a strong sense of a team
- Provide an introduction to communication skills
- Team to collaborate on an activity sheet developing their communication, teamwork, and problem-solving
- Gain an understanding of participants' own communication skills rating at the start of the program

| Activity:                           | Participant Time              | Teacher Time | Mentor Time                       |
|-------------------------------------|-------------------------------|--------------|-----------------------------------|
| Intro Attend and                    |                               |              |                                   |
| contribute to the                   |                               |              |                                   |
| scheduled.                          |                               |              |                                   |
| Understand good                     |                               |              |                                   |
| communication skills                |                               |              |                                   |
| and how it works.                   |                               |              |                                   |
| Understand what                     |                               |              |                                   |
| good communication                  |                               |              |                                   |
| skills mean                         |                               |              |                                   |
| Understand what                     |                               |              |                                   |
| skills are important                |                               |              |                                   |
| for good                            |                               |              |                                   |
| communication skills                |                               |              |                                   |
| Key learning                        | <b>Resources:</b>             |              | Enterprise skills                 |
| outcomes:                           |                               |              | developed:                        |
| • Understand the                    | Podium                        |              | <ul> <li>Communication</li> </ul> |
| communication                       | <ul> <li>Projector</li> </ul> |              | Self Confidence                   |
| skills and how it                   | Computer                      |              | • Teamwork                        |
| works.                              | Flip Chart                    |              |                                   |
| <ul> <li>Understand what</li> </ul> | • Marker                      |              |                                   |
| communication                       |                               |              |                                   |

| skills mean          |  |
|----------------------|--|
| • Understand what    |  |
| skills are important |  |
| for communication    |  |
| skills               |  |

| Schedule                | Mentor Should do                                                                                                    |  |
|-------------------------|----------------------------------------------------------------------------------------------------|--|
| Welcome:                | Short welcome and ask the <b>Mentor</b> to introduce him/herself.                                                      |  |
| 5 min                   | Provide a brief welcome to the qualification for the class.                                                            |  |
|                         | Note for Instructor: Throughout this session, please monitor                                                           |  |
|                         | the session to ensure nothing inappropriate is being happened.                                                         |  |
| Icebreaker:             | Start your session by delivering an icebreaker, this will enable                                                       |  |
| 10 min                  | you and your team to start to build rapport and create a team                                                          |  |
|                         | presentation for the tasks ahead.                                                                                      |  |
|                         | The icebreaker below should work well at introductions and                                                             |  |
|                         | encouraging communication, but feel free to use others if you                                                          |  |
|                         | think they are more appropriate. It is important to encourage                                                          |  |
|                         | young people to get to know each other and build strong team                                                           |  |
|                         | links during the first hour; this will help to increase their                                                          |  |
|                         | motivation and communication throughout the sessions.                                                                  |  |
| Introduction &          | Provide a brief introduction of the qualification to the class                                                         |  |
| Onboarding:<br>20mins   | and play the "Onboarding Video or Presentation". In your introduction cover the following:                             |  |
| 20111118                | 1. Explanation of the program and structure. (Kamyab jawan                                                             |  |
|                         | Program)                                                                                                    |  |
|                         | 2. How you will use your communication skills in your                                                                  |  |
|                         | professional life.                                                                                                    |  |
|                         | $\frac{1}{3}$ . Key contacts and key information – e.g. role of teacher,                                               |  |
|                         | mentor, and SEED. Policies and procedures (user agreements                                                             |  |
|                         | and "contact us" section). Everyone to go to the Group Rules                                                           |  |
|                         | tab at the top of their screen, read out the rules, and ask                                                            |  |
|                         | everyone to verbally agree. Ensure that the consequences are                                                           |  |
|                         | clear for using the platform outside of hours. (9am-8pm)                                                               |  |
|                         | 4. What is up next for the next 2 weeks ahead so young                                                                 |  |
|                         | people know what to expect (see pages 5-7 for an overview of                                                           |  |
|                         | the challenge). Allow young people to ask any questions                                                                |  |
|                         | about the session topic.                                                                                               |  |
| Team Activity Planning: | MENTOR: Explain to the whole team that you will now be                                                                 |  |
| 30 minutes              | planning how to collaborate for the first and second                                                                   |  |
|                         | collaborative Team Activities that will take place outside of                                                          |  |
|                         | the session. There will not be another session until the next                                                          |  |
|                         | session so this step is required because communicating and                                                             |  |
|                         | making decisions outside of a session requires a different<br>strategy that must be agreed upon so that everyone knows |  |
|                         | what they are doing for this activity and how.                                                                         |  |
|                         | <ul> <li>"IDENTIFY ENTREPRENEURS" TEAM</li> </ul>                                                                      |  |
|                         | ACTIVITY                                                                                                    |  |
|                         | <ul> <li>"BRAINSTORMING SOCIAL PROBLEMS" TEAM</li> </ul>                                                               |  |
|                         | ACTIVITY"                                                                                                    |  |
|                         | <i>As a team, collaborate on a creative brainstorm on social</i>                                                       |  |
|                         | problems in your community. Vote on the areas you feel most                                                            |  |
|                         | problems in your community. Fore on the dreas you feet most                                                            |  |

|                             | <ul> <li>passionate about as a team, then write down what change you would like to see happen.</li> <li>Make sure the teams have the opportunity to talk about how they want to work as a team through the activities e.g. when they want to complete the activities, how to communicate, the role of the project manager, etc. Make sure you allocate each young person a specific week that they are the project manager for the weekly activities and make a note of this. Type up notes for their strategy if this is helpful - it can be included underneath the Team Contract.</li> </ul> |  |
|-----------------------------|----------------------------------------------------------------------------------------------------|--|
| Session Close:<br>5 minutes | <b>MENTOR:</b> Close the session with the opportunity for anyone to ask any remaining questions.                                                                                                    |  |
| Jinnutes                    | Instructor:                                                                                                    |  |
|                             | Facilitate the wrap-up of the session. A quick reminder of what is coming up next and when the next session will be.                                                                                                    |  |

## **MOTIVATIONAL LECTURES LINKS.**

| TODIC                  |                   | 1 IN117                                     |
|------------------------|-------------------|---------------------------------------------|
| <u>TOPIC</u>           | <u>SPEAKER</u>    | LINK                                        |
| How to Face            | Qasim Ali Shah    | https://www.youtube.com/watch?v=OrQte08Ml90 |
| Problems In            |                   |                                             |
| Life                   |                   |                                             |
| Just Control           | Qasim Ali Shah    | https://www.youtube.com/watch?v=JzFs yJt-w  |
| Your                   |                   |                                             |
| Emotions               |                   |                                             |
| How to                 | Qasim Ali Shah    | https://www.youtube.com/watch?v=PhHAQEGehKc |
| Communicate            |                   |                                             |
| Effectively            |                   |                                             |
| Your                   | Tony Robbins Les  | https://www.youtube.com/watch?v=5f83rj6eIFg |
| <b>ATTITUDE</b> is     | Brown David       |                                             |
| Everything             | Goggins Jocko     |                                             |
|                        | Willink Wayne     |                                             |
|                        | Dyer Eckart Tolle |                                             |
| Control Your           | Jim Rohn          | https://www.youtube.com/watch?v=chn86sH0O5U |
| EMOTIONS               | Les Brown         |                                             |
|                        | TD Jakes          |                                             |
|                        | Tony Robbins      |                                             |
| Defeat Fear,           | Shaykh Atif       | https://www.youtube.com/watch?v=s10dzfbozd4 |
| Build                  | Ahmed             | https://www.youtube.com/watch://siouzibozu+ |
| Confidence             | Anneu             |                                             |
| Wisdom of the          | Learn Kurooji     | https://www.youtube.com/watch?v=bEU7V5rJTtw |
|                        | Learn Kurooji     | https://www.youtube.com/watch:v=bE07v31j1tw |
| Eagle<br>The Power of  | Titan Man         |                                             |
|                        | I Itan Man        | https://www.youtube.com/watch?v=r8LJ5X2ejqU |
| ATTITUDE               |                   |                                             |
| STOP                   | Arnold            | https://www.youtube.com/watch?v=kzSBrJmXqdg |
| WASTING                | Schwarzenegger    |                                             |
| TIME                   |                   |                                             |
| <b>Risk of Success</b> | Denzel            | https://www.youtube.com/watch?v=tbnzAVRZ9Xc |
|                        | Washington        |                                             |

| S. No | Key Information                                                                        | Detail/Description                                                                                                    |
|-------|----------------------------------------------------------------------------------------|----------------------------------------------------------------------------------------------------|
| 1.    | Self & Family background                                                               | <ul> <li>Danyal Saleem, who lives in Mirpur (AJK), is an example of how hard work and perseverance can reap rich rewards when bidding for projects online.</li> <li>The graphic designer works exclusively on an online freelancing platform and has earned, on average, US\$20,000 per month for the past several months. But this isn't a story of overnight success – Danyal has had to work hard to differentiate himself and stay true to his goal.</li> <li>It was a full year later, in May 2017, when Danyal finally decided to jump in. He signed up for one of the numerous</li> </ul>                                                                                                    |
|       |                                                                                        | sites that connect designers or coders with people or<br>companies that have small projects, like designing a logo or<br>building a website.<br>He had already started a small business to help pay for his<br>college education, so he was nervous and apprehensive about<br>the decision. "I gave myself two or three months at most. If I<br>didn't succeed, then I would go back to running the business<br>as it was showing potential," he says.<br>If at first, you don't succeed, try try again                                                                                                    |
| 2.    | How he came on board<br>NAVTTC Training/ or got<br>trained through any other<br>source | Certification in graphic designing from STEPS(NAVTTC partner institute)                                                                                                    |
| 3.    | Post-training activities                                                               | <ul> <li>Danyal's area of expertise is in graphic design. In his first month using Fiverr, he pitched mostly for projects centered around logo designing. But it wasn't so simple. In the first few weeks, he didn't hear back from even a single client, despite pitching for dozens of projects.</li> <li>"I needed to understand what worked, so I read blogs, participated in forums, and analyzed profiles of successful freelancers. It was an uphill struggle, but I didn't want to give up," he explains.</li> <li>Danyal says he understands why clients would be apprehensive giving projects to untested freelancers. They have hundreds of options to choose from, he explains, and to give a project to someone with no experience requires a strong leap of faith.</li> </ul> |
| 5.    | r ost-training activities                                                              | <ul> <li>month using Fiverr, he pitched mostly for projects center around logo designing. But it wasn't so simple. In the fir few weeks, he didn't hear back from even a single client despite pitching for dozens of projects.</li> <li>"I needed to understand what worked, so I read blogs, participated in forums, and analyzed profiles of successf freelancers. It was an uphill struggle, but I didn't want to up," he explains.</li> <li>Danyal says he understands why clients would be apprehensive giving projects to untested freelancers. The have hundreds of options to choose from, he explains, and give a project to someone with no experience requires a</li> </ul>                                                                                                    |

## SUCCESS STORY

|    |                                       | <ul> <li>Within a few months, he was landing an average of a hundred projects every month, with a large number of repeat clients. He also expanded the range of his professional services, branching out from logo design to business cards, banners, Facebook cover pages, letterheads, and stationery.</li> <li>But he's had to face his fair share of challenges too. The shoddy state of internet infrastructure in his city, Mirpur, threatened to derail his freelancing career. "Sometimes I haven't had connectivity for two days straight," he explains. "That's unthinkable for someone who makes his livelihood on the internet."</li> </ul> |
|----|---------------------------------------|----------------------------------------------------------------------------------------------------|
| 4. | Message to others<br>(under training) | Take the training opportunity seriously<br>Impose self-discipline and ensure regularity<br>Make Hard work pays in the end so be always ready for the<br>same.                                                                                                    |

**Note:** Success story is a source of motivation for the trainees and can be presented in several ways/forms in a NAVTTC skill development course as under: -

- 1. To call a passed out successful trainee of the institute. He will narrate his success story to the trainees in his own words and meet trainees as well.
- 2. To see and listen to a recorded video/clip (5 to 7 minutes) showing a successful trainee Audio-video recording that has to cover the above-mentioned points.
- 3. The teacher displays the picture of a successful trainee (name, trade, institute, organization, job, earning, etc) and narrates his/her story in the teacher's own motivational words.

Work ethic is a standard of conduct and values for job performance. The modern definition of what constitutes good work ethics often varies. Different businesses have different expectations. Work ethic is a belief that hard work and diligence have a moral benefit and an inherent ability, virtue, or value to strengthen character and individual abilities. It is a set of values-centered on the importance of work and manifested by determination or desire to work hard.

The following ten work ethics are defined as essential for student success:

#### 1. Attendance:

Be at work every day possible, plan your absences don't abuse leave time. Be punctual every day.

#### 2. <u>Character</u>:

Honesty is the single most important factor having a direct bearing on the final success of an individual, corporation, or product. Complete assigned tasks correctly and promptly. Look to improve your skills.

#### 3. Team Work:

The ability to get along with others including those you don't necessarily like. The ability to carry your weight and help others who are struggling. Recognize when to speak up with many ideas and when to compromise by blend ideas together.

#### 4. <u>Appearance</u>:

Dress for success set your best foot forward, personal hygiene, good manner, remember that the first impression of who you are can last a lifetime

## 5. <u>Attitude</u>:

Listen to suggestions and be positive, accept responsibility. If you make a mistake, admit it. Values workplace safety rules and precautions for personal and co-worker safety. Avoids unnecessary risks. Willing to learn new processes, systems, and procedures in light of changing responsibilities.

## 6. <u>Productivity</u>:

Do the work correctly, quality and timelines are prized. Get along with fellows, cooperation is the key to productivity. Help out whenever asked, do extra without being asked. Take pride in your work, do things the best you know-how. Eagerly focuses energy on accomplishing tasks, also referred to as demonstrating ownership. Takes pride in work.

## 7. <u>Organizational Skills</u>:

Make an effort to improve, learn ways to better yourself. Time management; utilize time and resources to get the most out of both. Take an appropriate approach to social interactions at work. Maintains focus on work responsibilities.

#### 8. <u>Communication</u>:

Written communication, being able to correctly write reports and memos. Verbal communications, being able to communicate one on one or to a group.

## 9. <u>Cooperation</u>:

Follow institute rules and regulations, learn and follow expectations. Get along with fellows, cooperation is the key to productivity. Able to welcome and adapt to changing work situations and the application of new or different skills.

## 10. <u>Respect</u>:

Work hard, work to the best of your ability. Carry out orders, do what's asked the first time. Show respect, accept, and acknowledge an individual's talents and knowledge. Respects diversity in the workplace, including showing due respect for different perspectives, opinions, and suggestions.